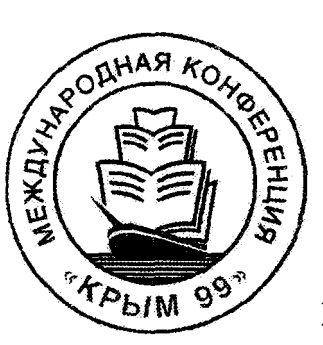

## Шестая Международная Конференция "Крым 99"

Конференция проводится в рамках мероприятий ИФЛА 1999 г.

## Библиотеки <sup>и</sup>ассоциации в меняющемся мире: новые технологии и новые формы сотрудничества

Материалы коифереиции Том 1

СУДАК (основная программа) Симферополь, Феодосия, Старый Крым, Коктебель (выездные заседания) Автономная Республика Крым, Украина 5-13 июня 1999

Система обеспечения контроля и учета доступа из Интернет к распределенным библиографическим базам данных

System of Coпtrol Providiпg апd Coпsideratioп of Access to Distributed BiЫiographic Databases from Internet

## Система забезпечення контролю та облiку доступу з lнтернет до розподiлених бiблiографiчних баз даних

Баженов С.Р., Баженов И. С., Мазов Н.А., Малицкий Н.А. ГПНТБ СО РАН,

Объединенный институт геологии, геофизики и минералогии СО РАН, Новосибирск, Россия

Bazhenov S.R., Bazhenov l.S., Mazov N.A., Malitsky N.A. National Public Library for Science and Technology of Siberian Branch of Russian Academy of Sciences, United Institute of Geology, Geophysics and Mineralogy of Siberian Branch of Russian Academy of Sciences, Novosihirsk, Russia

226

В докладе описывается программно-технологический комплекс, позволяющий обеспечивать эффективный контроль доступа пользователей через Интернет к имеющимся информационным ресурсам, производить оперативное получение информации о работе пользователей с базами данных, осуществлять удобное в использовании администрирование системы.

The paper offers coverage of a set of program and technological developments allowing effective control of users' access to the available Internet-based information resources, providing efficient reports on databases employment, carrying out easy-to-use system administration.

В ГПНТБ СО РАН разработан и в течение года активно эксплуатируется программный комплекс доступа к электронным каталогам и базам данных через Internet. В настоящее время в доступ установлено более 80 баз данных общим объемом порядка 20 Гб. В состав этого комплекса входят также программы рещения различных библиотечных задач: таких как заказ по межбиблиотечному абонементу, обеспечение международного книгообмена (в дальнейшем планируется дальнейшее развитие комплекса для решения и других задач, например, заказа книг из обменно-резервного фонда, корпоративной каталогизации и т.п.), а также систему контроля и учета работы пользователей. Ее мы и рассмотри подробнее.

Системы контроля позволяет распределять ресурсы и задачи между пользователями (т.е. определять уровень доступа), а также фиксирует каждое обращение пользователя как к базам данных, так и к задачам.

Информационной частью системы являются две базы данных (БД "Пользователи", БД "Статистика"), поддерживаемых, как и все остальные БД ГПНТБ СО РАН, программным обеспечением CDS/ISIS. Программной частью системы является комплекс программ ведения и обработки собираемой информации (программа распределения ресурсов по группам пользователей на основе IP-адресов компьютеров или сеток организаций, программа регистрации пользователей с определением прав доступа, программа обработки статистической информации с выдачей необходимых форм).

На каждом уровне работы пользователя работает определенная система защиты:

- для входа в систему пользователю необходимо ввести уникальный код (ID-код), который он получает от администратора комплекса (что является защитой со стороны системы), а также пароль, который он определяет сам при регистрации (что является вторичной зашитой со стороны пользователя):

- пользователю определяется список баз данных, с которыми он может работать, а также сам пользователь и (или) каждая база данных может дополнительно привязываться к определенному IPадресу (или сетке), что является зашитой от доступа к БД с несанкционированных рабочих мест (к примеру, пользователю разрешен доступ к определенной БД только из своей организации или только со своего компьютера);

- для доступа к задачам в БД "Пользователи" дополнительно отражается признак доступа пользователя к определенной задаче.

Выставленные в Internet-доступ БД ГПНТБ СО РАН включены в группы для структуризации информации. Информация о базах данных и IP-привязках хранится в трех файлах: список групп БД, список БД и список IP-привязок с указанием доступных групп БД.

В списке групп БД описывается состав группы (список названий БД), а также активность группы в ланный момент. В списке БД описывается сама БД, путь доступа к ней и активность БД на данный момент. В списке IP-привязок сформирован список организаций и частных пользователей с указанием IP-адреса компьютера или сетки с указанием доступных групп БД. Вся эта информация может редактироваться с помощью специальной программы, позволяющей создавать и редактировать пользователей с IP-привязками, а также распределять группы и отдельные БД между ними.

Пользователь может работать с системой как анонимный пользователь, но в этом случае ему булет предоставлен небольшой набор БД, а для работы с полным комплексом БД и задач пользователь лолжен заполнить регистрационную форму, сведения из которой заносятся в БД "Пользователи". Далее ему присваивается ID-код, который пользователь получает по электронной почте, и формируются списки доступных БД и задач.

БД "Пользователи" содержит подробную информацию о каждом пользователе и его правах, включая IP-адрес компьютера, перечень доступных баз данных, задач, а также информацию, необходимую для доступа к той или другой задаче и состоит из следующих полей:

**ID-код** - код доступа в комплекс, выдаваемый администратором;

- Фамилия Имя Отчество фамилия, имя, отчество для физического лица или представителя организации;
- Организация название организации и, при необходимости, подразделения организации;
- Пароль пароль, необходимый для входа в систему БД;  $\bullet$
- IP-привязка IP-адрес компьютера или сетки, к которым привязывается пользователь;
- Страна название страны пользователя;
- Город город пользователя;
- Улица улица пользователя;
- Дом-квартира дом-квартира пользователя;
- Инлекс почтовый инлекс пользователя:
- Телефон телефон пользователя (может потребоваться для прямой связи);
- Факс факс пользователя (может потребоваться для прямой связи);
- FTP-адрес FTP-адрес пользователя (потребуется для дальнейших задач, в частности, для планируемой задачи доставки электронных копий);
- E-mail адрес электронной почты пользователя;
- Дата регистрации дата регистрации пользователя (для статистики);
- Время регистрации время регистрации пользователя (для статистики);
- **IP регистрации** IP-адрес регистрации пользователя (для статистики);
- Язык регистрации язык регистрации пользователя (для статистики);
- Кодировка регистрации кодировка регистрации пользователя (для статистики);
- БД для работы список баз данных, с которыми может работать пользователь;
- БД для просмотра список баз данных, информацию о которых может просмотреть пользователь; Далее, если пользователь имеет доступ к задаче МБА, то следующие поля содержат основную

информацию о нем:

- Код абонента код абонента;
- Номер заказа номер заказа;
- Ответственное лицо фамилия ответственного за МБА;
- Адрес и название библиотеки-заказчицы полное название и адрес библиотеки-заказчицы;
- Номер гарантийного обязательства номер гарантийного обязательства;
- **IP-адрес компьютера для оформления заказов** IP-адрес компьютера, с которого будет производиться работа с заказами по МБА (т.е. пользование задачей МБА разрешается только с определенных компьютеров).

Работа с БД "Пользователи" происходит следующим образом: пользователь заполняет регистрационную форму, после чего она заносится в БД "Пользователи", далее, с помощью программы регистрации пользователя генерируется ID-код пользователя, формируется список доступных БД (причем есть возможность сформировать список как отдельными БД так и группами) и пользователю формируется и отправляется письмо с указанием ID-кода, после чего пользователь может работать с комплексом.

БД "Статистика" содержит полную информацию о каждом подключении пользователя и о всех его действиях во время работы (к каким БД и с какими запросами обращался, сколько получил информации, сколько времени работал и т.д. и т.п.). Вся эта информация вписывается в БД при каждом шаге пользователя и содержит следующие поля:

- **ID-код** ID-код пользователя;  $\bullet$
- IP IP-адрес компьютера, с которого произведен запрос;
- USER\_AGENT Internet-клиент, с которым работает пользователь;  $\bullet$
- lang язык пользователя;
- сраде кодовая страница пользователя;
- date\_time дата и время выполнения запроса;
- dbn БД, к которой был произведен запрос;
- mode режим работы пользователя с БД;
- traffic количество скачанной пользователем информации (в байтах);
- stat режим работы с БД (поиск, заказ по МБА и т.п.).

Программа получения статистики, разработанная на встроенном языке программирования ISIS-Pascal, позволяет выдавать по БД "Статистика" статистические формы по любым наборам полей и по любому периоду времени (за час, день, месяц, год и т.д.).

Разработанная система позволяет обеспечивать эффективный контроль за доступом пользователей к ресурсам, производить оперативное получение информации о работе пользователей с базами данных для дальнейшего анализа и принятия решений, осуществлять удобное в использовании администрирование системы.